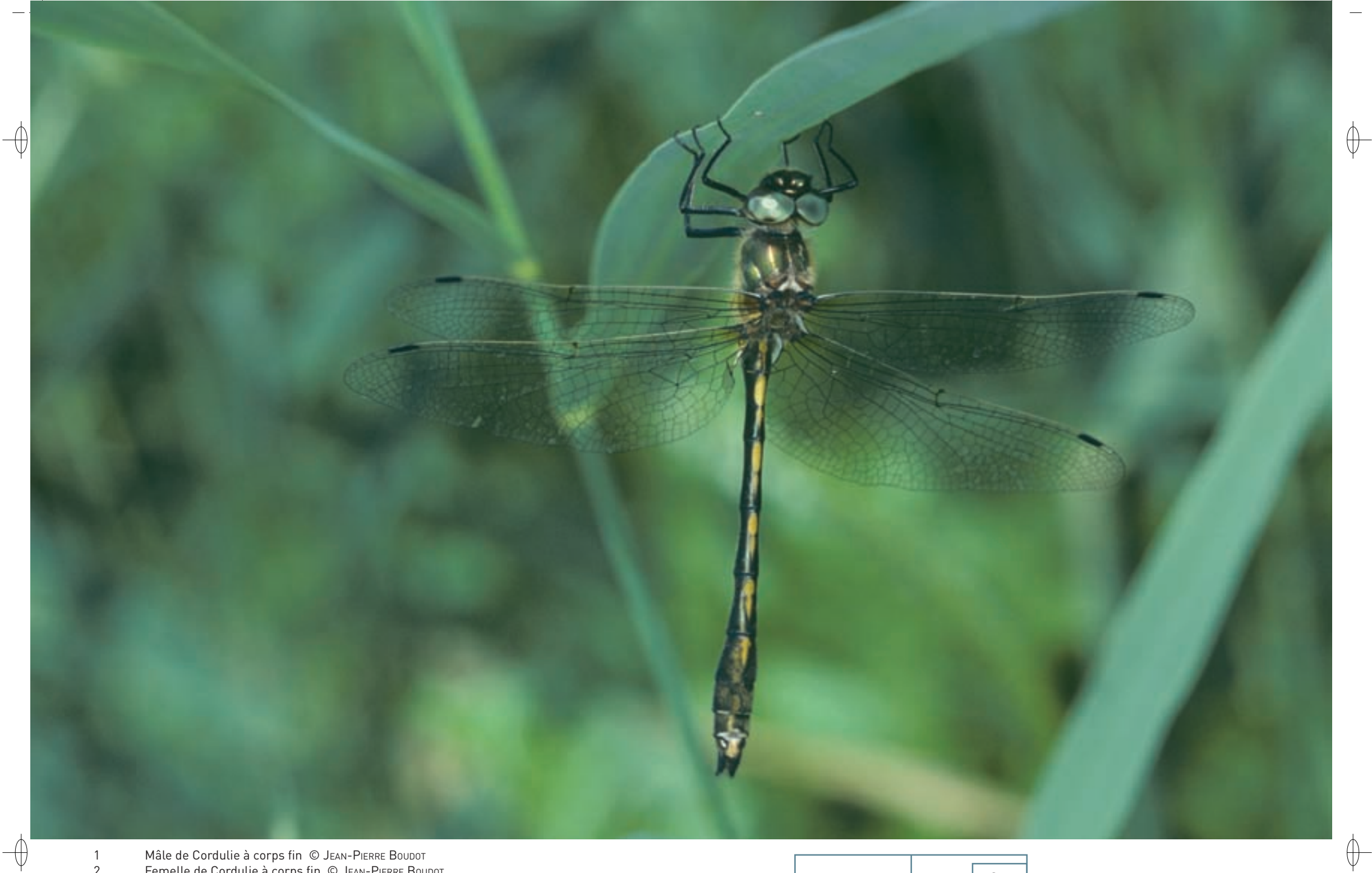

1 Mâle de Cordulie à corps fin © JEAN-PIERRE BOUDOT 2 de Femelle de Cordulie à corps fin © Jean-Pierre Boubot<br>3 Vue du Madon à Gerbécourt © Claire Grandmaître 1996 en 1996 en 1997 en 1998 en 1998 en 1998 en 1998 en 1998

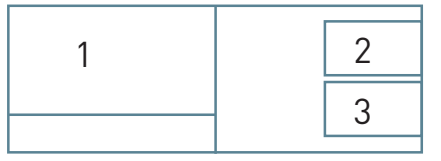

52

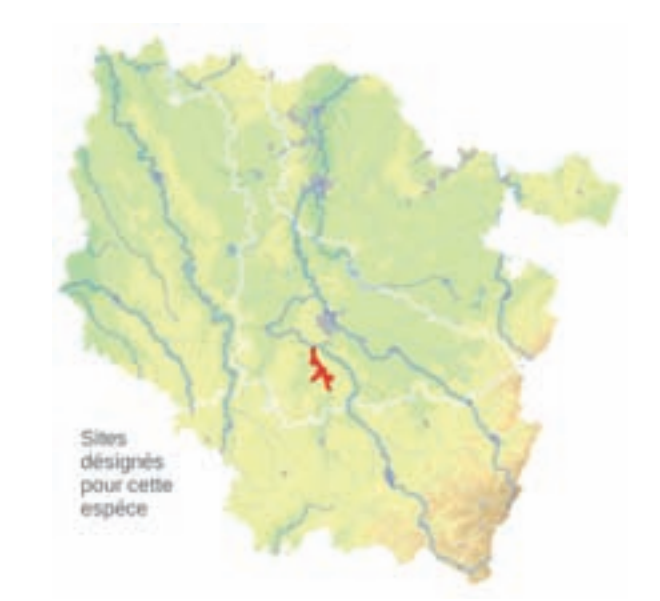

## **Description**

⊕

La Cordulie à corps fin est un Anisoptère\* avec des yeux verts et un thorax vert métallique. Sa taille est moyenne avec un abdomen d'une longueur de 33 à 39 mm et des ailes postérieures d'une taille comprise entre 24 et 36 mm. L'abdomen noir brillant porte une série de taches jaunes lancéolées\* médiodorsales caractéristiques ; assez fin à son départ du thorax, il se dilate à son extrémité chez les mâles. Une crête beige caractéristique orne le dernier segment abdominal des mâles. Les ailes sont safranées chez les femelles ; les pattes sont noires.

# **Écologie**

La Cordulie à corps fin se reproduit essentiellement dans les parties calmes des grandes rivières de plaine, parfois également dans des étangs et les grands lacs des vallées alpines. Un environnement boisé clair lui est favorable, car les larves vivent surtout dans les débris végétaux s'accumulant entre les racines immergées des arbres à l'aplomb des rives.

## **Répartition, état des populations**

Cette Cordulie est principalement présente dans le sud-ouest de l'Europe, surtout en France et dans la Péninsule Ibérique, puis devient très rare en Afrique du Nord. Elle reste rare en Italie, très rare en Belgique, au Luxembourg et en Allemagne, et elle est éteinte dans les Îles Britanniques et aux Pays-Bas. En France, elle est assez commune dans la région méditerranéenne et sur la façade atlantique, mais elle se raréfie dans la moitié nord-est du pays.

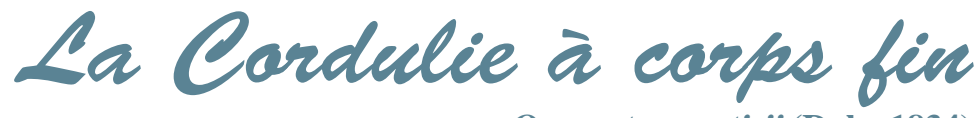

**Oxygastra curtisii (Dale, 1834)**

**État de conservation en France dans le domaine continental : Défavorable inadéquat État de conservation en Lorraine : Défavorable inadéquat**

# **Situation régionale**

Dans le nord-est de la France et dans les régions environnantes, les populations de la Cordulie à corps fin sont très localisées.

En Lorraine, elle est abondante tout au long du Madon, relictuelle\* sur le bas Brénon et a été citée une fois sur la Meuse à Pagny-la-Blanche-Côte, ce dernier cours d'eau restant à inventorier plus complètement. Enfin, en 2010, des individus ont été observés au nord de Nancy, sur la Moselle.

Au-delà de nos frontières, l'espèce ne réapparait qu'en Wallonie et à la frontière germano-luxembourgeoise.

Le site Natura 2000 FR4100233 « Vallée du Madon (secteur Haroué - Pont-Saint-Vincent), du Brénon et carrières de Xeuilley» héberge une grande partie de la population lorraine de cette libellule, qui s'étend au sud jusqu'à la partie nord du département des Vosges.

Deux expertises ont permis d'évaluer la population de cette espèce présente sur le cours du Madon à 1 000 émergences annuelles ; celle du bas Brénon est très réduite et les effectifs meusiens restent inconnus.

#### **Menaces et gestion**

La survie régionale de cette Cordulie dépend du contrôle de la pollution des cours d'eau qui l'hébergent, et en particulier du Brénon, actuellement caractérisé par une pollution organique notoire et un net déficit en oxygène, et du Madon, également atteint de pollutions domestiques et agricoles notables. La tendance au développement actuel des cultures de maïs et de colza doit être renversée au profit des prairies, afin de limiter les intrants\* agricoles. Le traitement des eaux usées domestiques doit être amélioré. La conservation des lisières boisées et des bosquets riverains est également indispensable. Le traitement des embâcles\* doit rester limité. Enfin, toute opération d'aménagement ayant pour but de prélever ou de détourner de l'eau du Madon au profit d'autres cours d'eau ou de canaux doit être rigoureusement proscrite, les débits hors crues étant bien trop réduits.

## **Sites désignés pour cette espèce**

FR4100233

# **Bibliographie**

BENSETTITI F. & GAUDILLAT V. (COORD.) (2004) boudoT J.-p. (2002) BOUDOT J.-P & JACQUEMIN G. (2002A) Grand d. & boudoT J.-p. (2007)

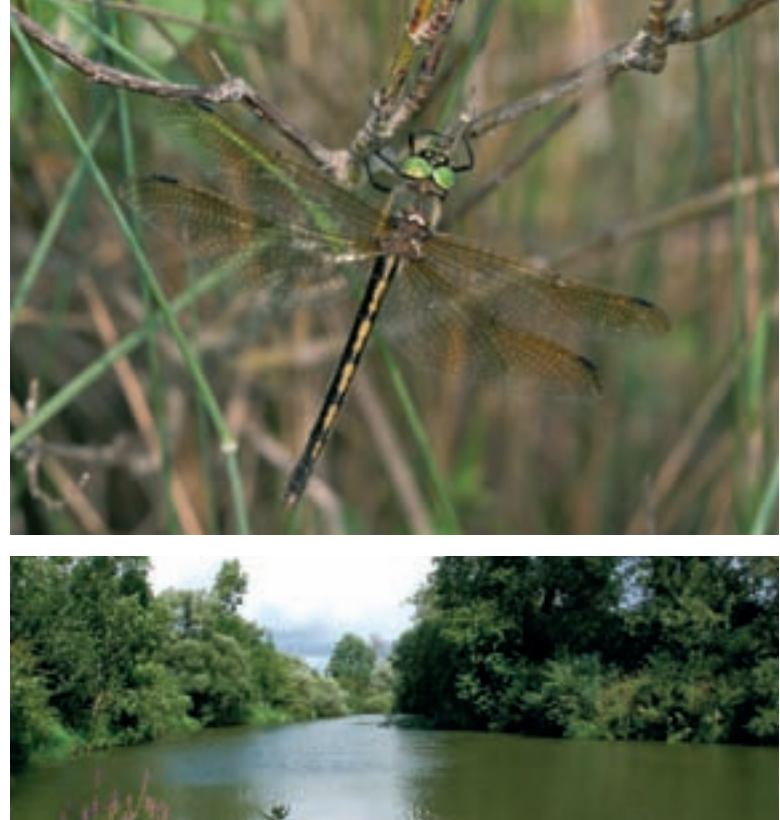